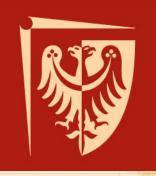

## Wrocław University of Technology

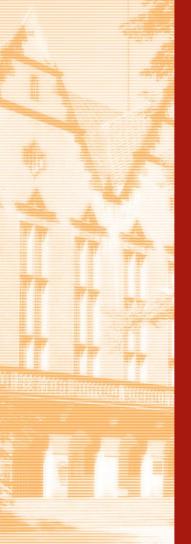

# Virtualization - What Can We Learn from Commercial Datacenters?

Igor Wawrzyniak
Wroclaw Centre for Networking and Supercomputing

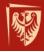

#### **Outline**

- Intro to virtualization
- Virtualization and grids
- Pros and cons
- VM management
- Middleware
- Current status and plans

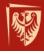

#### Virtualization

"All problems in computer science can be solved by adding another layer of indirection"

**David Wheeler** 

"...except for the problem of too many layers of indirection"

Kevlin Henney

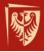

## Traditional grid architecture

- incomptabile standards
- static architecture
- only grid-aware software

Job Job Job Job

Grid middleware 1 Grid middleware 2

Node Node Node Node Node Node

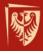

### Virtualized grid architecture

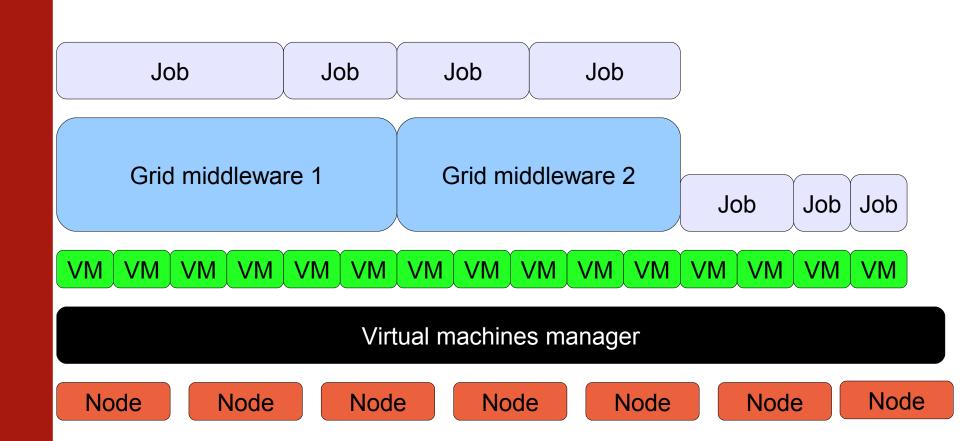

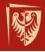

#### **Pros**

- Dynamic architecture
- Easy upgrade and testing
- Isolation and privacy
- Full user control of execution stack
- Able to run unmodified software
- Easier to maintain?

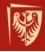

#### Cons

- Performance overhead
- Security issue untrained operators with full OS control
- Less accurate timing
- Harder to maintain?

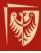

#### Virtualization overhead

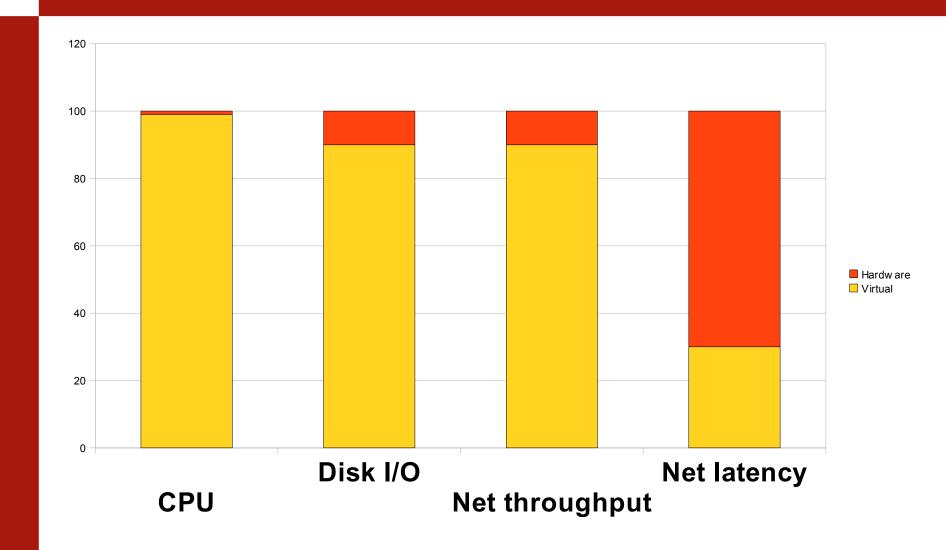

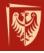

## Cloud platforms

- Amazon EC2
- Eucalyptus
- Nimbus
- VGRMS

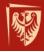

## **Eucalyptus**

- University project turned commercial
- Users: Ubuntu Cloud, NASA, Eli Lilly
- Open source
- Based on EC2 architecture, compatible API
- VMs controlled by user

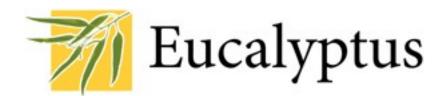

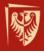

#### Virtual Grid Resource Management System

- 2-layer mapping: hardware to VM, VM to application; LDAP based
- Centralized provisioning of physical machines (DHCP, TFTP)
- User access: either direct or through grid portal
- Java-based administrator GUI for management and monitoring - also mobile version

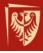

#### VGRMS - storage subsystem

- Persistent storage
- Based on iSCSI and ZFS
- Clone, snapshot, restore
- Copy-on-write

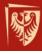

## Virtualized grid architecture again

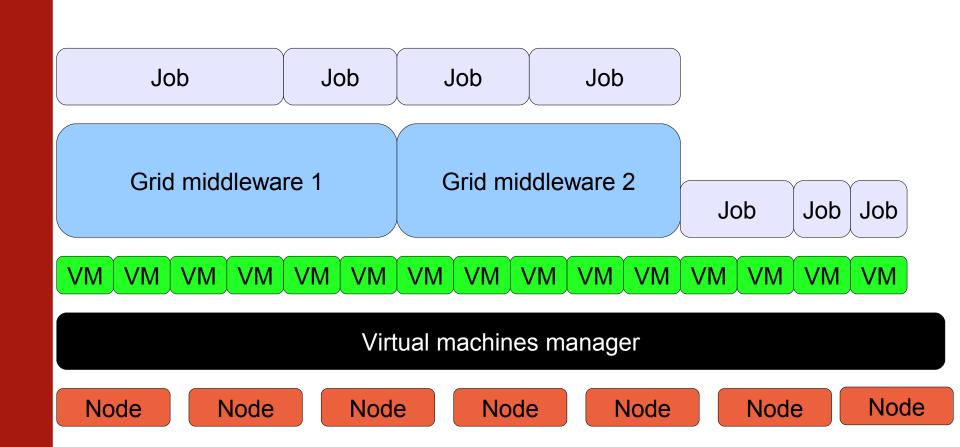

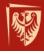

#### Middleware

- Bare VMs:
  - + flexible
  - + any software
  - cooperation is complex

- Grid
  - + more flexible than traditional grid
  - only if your software is grid ready

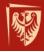

## MapReduce, Hadoop

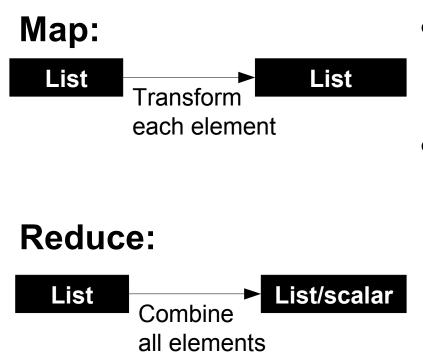

- Standard example: word count
- Usage: data indexing (Google!) and mining, genetics, biochemistry, language processing

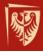

## MapReduce, Hadoop

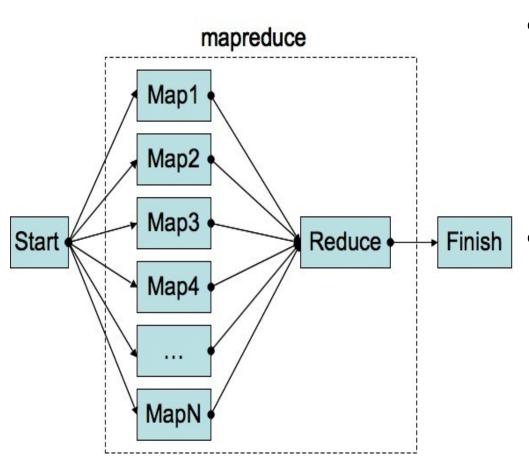

- Framework does distributing, collecting, failure discovery
- Designed for slow networks and unreliable components

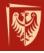

## Our experiments

- First experiments with Eucalyptus
- To be replaced by VGRMS
- VMs spawned on demand
- On top of that: gLite, Unicore, Hadoop
- ...or direct access to VMs